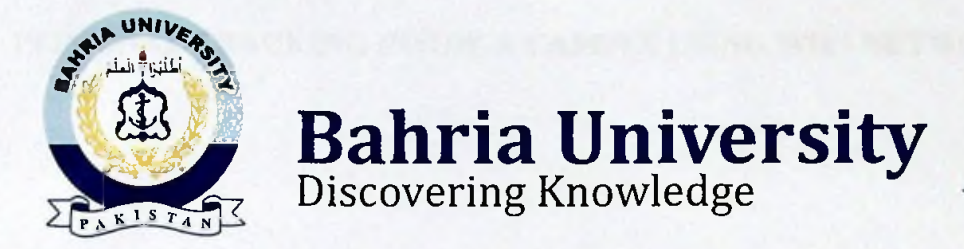

## **FINAL YEAR PROIECT REPORT**

# **PERSONAL TRACKING INSIDE A CAMPUS USING WIFI NETWORK**

**By**

**HASSAN AHMED KHAN (27119) MUHAMMMAD DANISH KHAN MUHAMMAD BASIL SHAIKH MUHAMMAD FARRUKH**

**(27153) (27151) (27154)**

### **SUPERVISED BY**

# **(MR. MALIK MUHAMMAD ALI)** BAHRIA UNIVERSITY (KARACHI CAMPUS) 2018

#### ACKNOWLEDGEMENTS

We would like to thank everyone who had contributed to the successful completion of this project. We would like to express my gratitude to my research supervisor, Mr. Malik Muhammad Ali for his invaluable advice, guidance and his enormous patience throughout the development of the research.

In addition, we would also like to express my gratitude to our loving parents and friends who had helped and given me encouragement.

### PERSONAL TRACKING INSIDE A CAMPUS USING WIFI NETWORK

### **ABSTRACT**

The objective of this project is to develop a Personal Tracking system inside a campus using Wi-Fi network. It is not easy to locate an individual in campuses covering large area, sometimes it is important for a faculty member to convey messages/to meet students and difficult at the same time too, because they are unaware of the desired person's current location. Similarly it is difficult for the admin to locate any faculty member when it is urgent. There are already many tracking applications in working state through GPS and Smart chips, but here we are introducing our unique idea of tracking an individual through android application using Wi-Fi router signals which has not been done yet. The Wi-Fi network is the heart of our project but when there will be no Wi-Fi network covering an area then we can use GPS system to keep our application in working state.

The main advantage that this project will produce is that the individuals will be able to know the location of their desired people within a secured environment. It will be easy for the faculty to locate any student at any critical moment and same goes with the scenario which includes the management staff and faculty of the campus. It will provide help especially in those cases where the exchange of contact numbers is impossible.

### **TABLE OF CONTENTS**

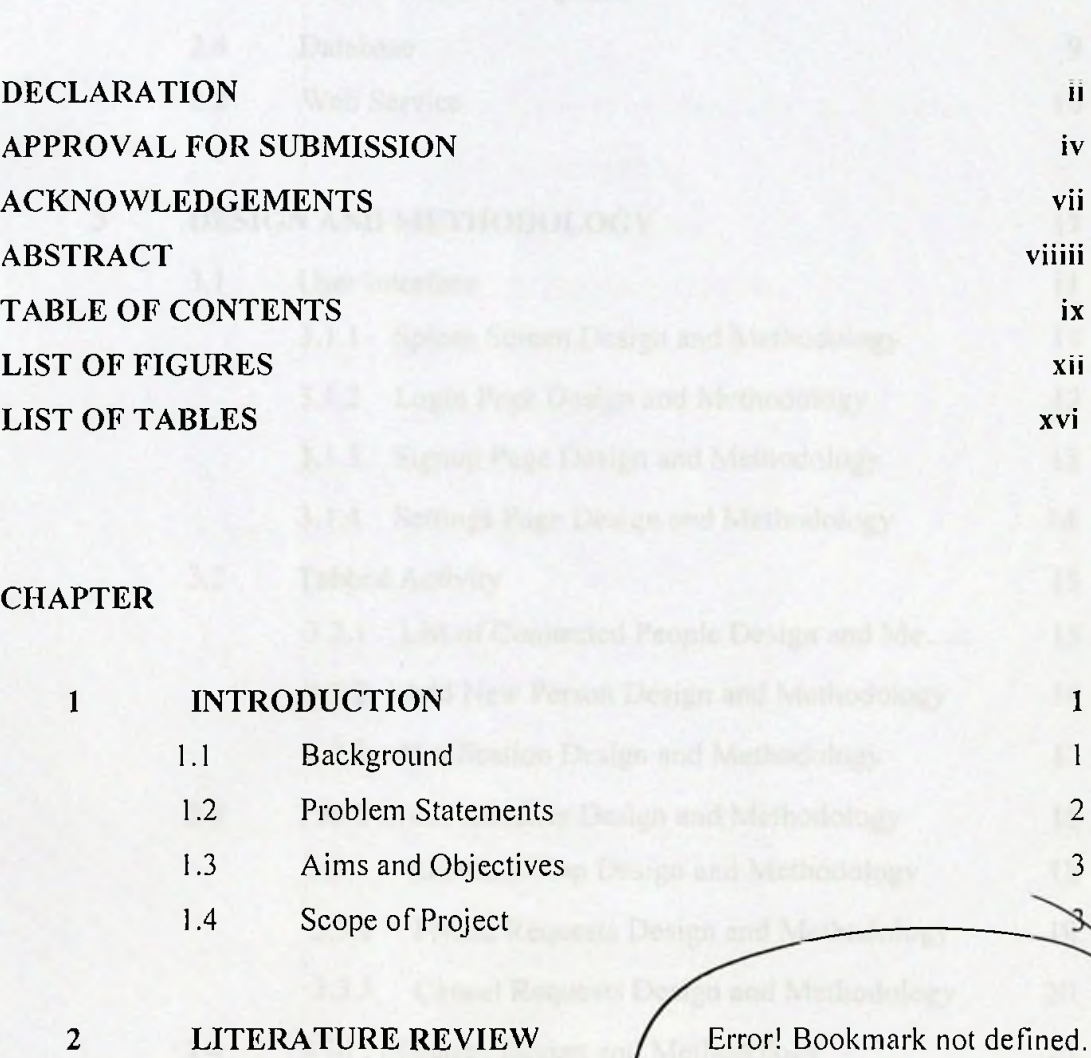

- - 2.1.1 Splash Screen (and 2.1.1 4
	- 2.1.2 Login Page
	- 2.1.3 Signup Page
	- 2.1.4 Settings Page
- 2.2 Tabbed Activity 6
	- 2.2.1 List of Connected People
	- 2.2.2 Add New Person

2.1 User Interace **Error! Bookmark not defined.**

**IX**

5

6

6

7

8

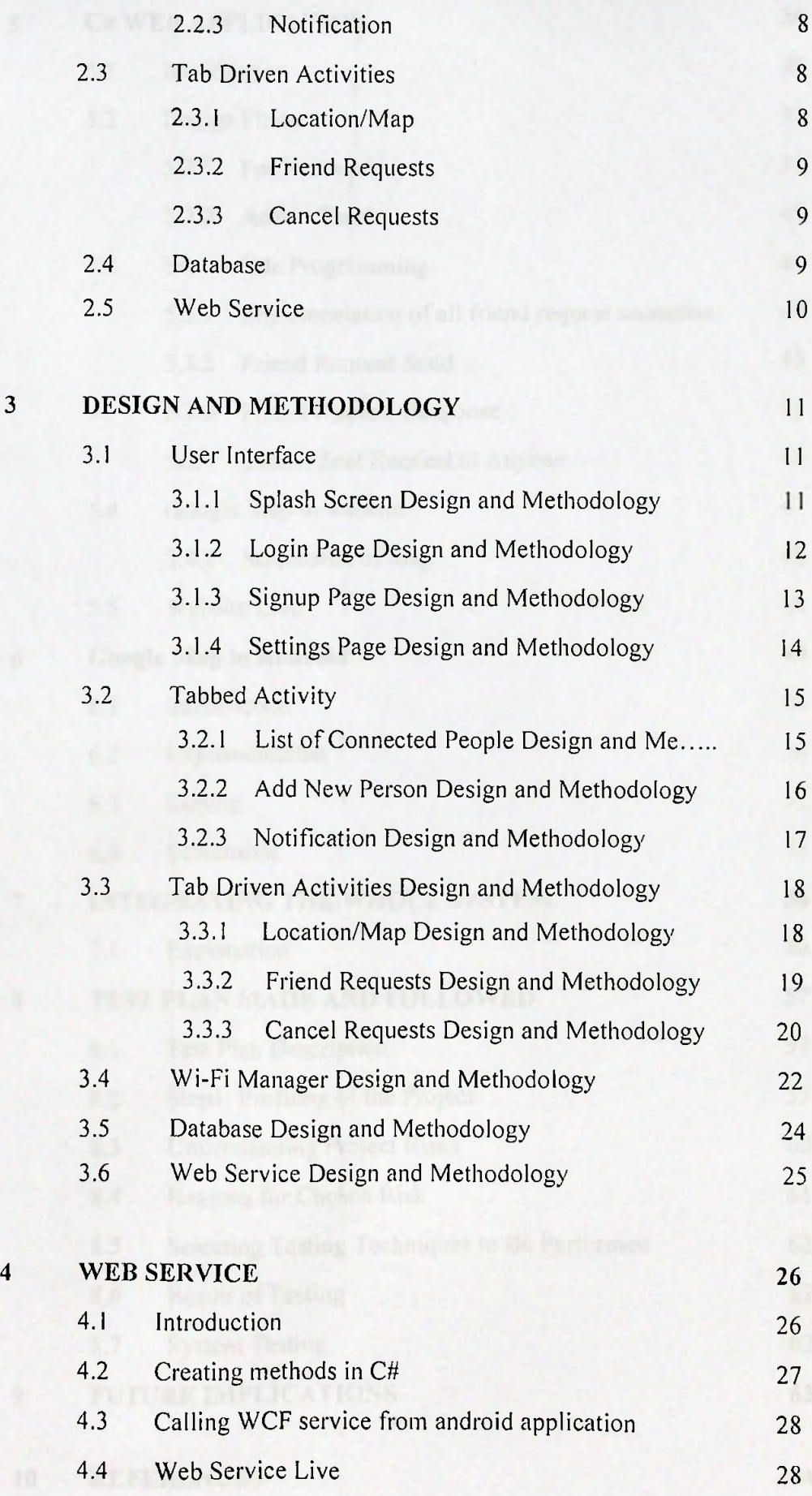

**X**

x

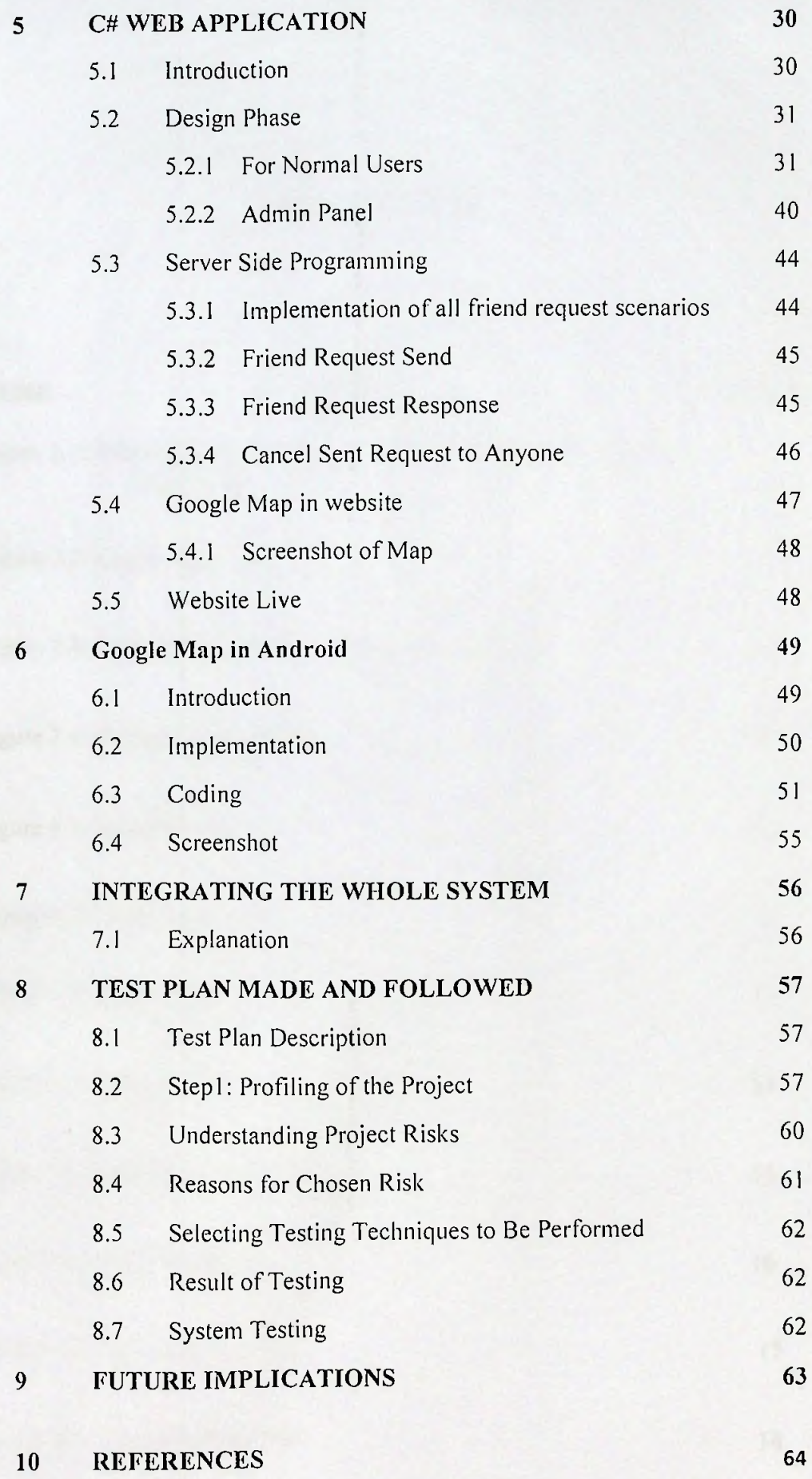

**XI**

**xi**